# **TST-03 User's Manual**

 **Bear Technologies www.beartech.com.tw** 

# **Product Feature :**

● **ISA Slot Test**  ● **CMOS Data Setup** 

# **Product Content :**

● **TST-03 Test Card \* 1** 

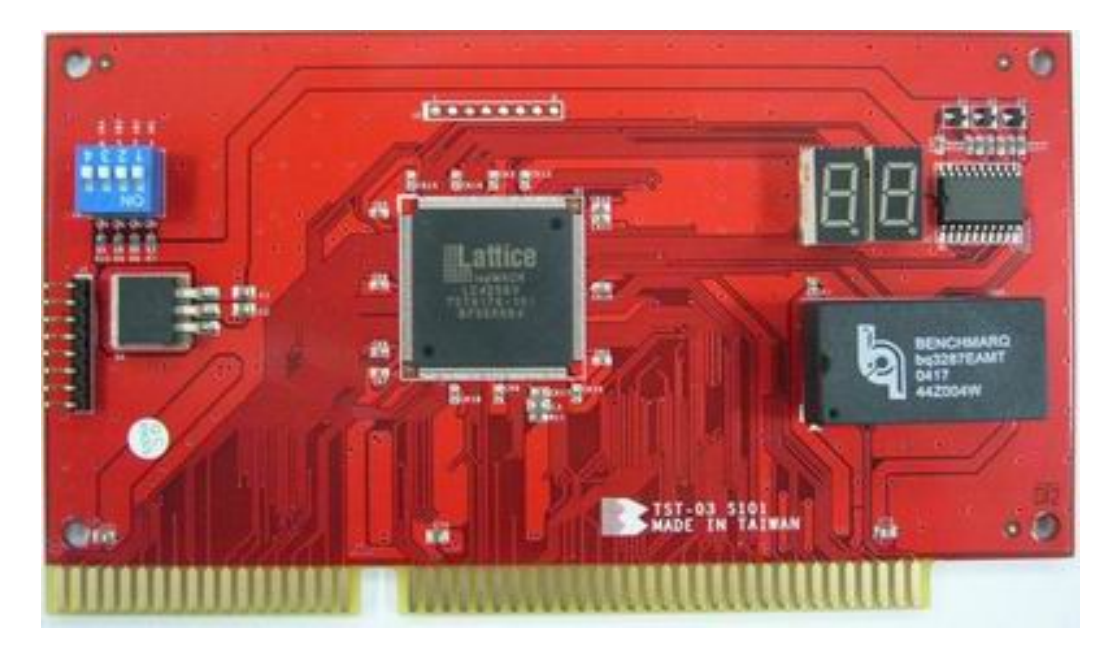

## **Common Program Syntax :**  ● Filename : MB2.EXE & CMOS.COM

#### **MB2.EXE Syntax**

MB2 [/????] +Z: 0us Test +N: IOCHCK# Test +10: IOCHRDY# Test +F: REFRESH# Test +0: OSC Test +A: ATCLK Test +S: SA[15:0] Test **NIRQ:All IRQ?? Skip NDMA:All DRQ? Skip**  $\sqrt{?}$ ??? Lap Count  $\sqrt{1}$ : Lap Count = 1 ISA: Test ISA Slot Only (01) .. 39>) P2: L/O10320h:0337h1&13338h:333Bh1 Default:10320h:0337h1&10338h:033Bh1 Tnn: Timer test Tolerance T08: 8/1070 T05 (Default) \2: SMEM?#/MEM?# Skip \5: IOCS16# Skip \6: MEMCS16# Skip \7: -50 Skip \8: -12V Skip \9: +12V Skip \13: BALE Skip \39: SA[19:0] CPU Skip \M: MASTER# Skip \W: MASTER MEMW# Skip \L: LA[23:17], SA16 Skip \103: IRQ3 Skip \104: IRQ4 Skip \105: IRQ5 Skip \107: IRQ7 Skip \110: IRQ10 Skip \111: IRQ11 Skip 109: IRQ9 Test 112: IRQ12 Test I14: IRQ14 Test I15: IRQ15 Test \D00 : DRQ00 Skip \D01: DRQ01 Skip **\D03: DRQ03 Skip \D05: DRQ05 Skip \D06: DRQ06 Skip \D07: DRQ07 Skip** VDR : DMA Memory Read -> I/O Write Skip \B: Speaker Test Skip<br>\R : CMOS RAM Skip \G: GateA20 Skip \D: 46> Skip D: 46> Tolerance++<br>F : Fast GateA20 K: 8042 GateA20 M: DRQ7 Generate Master# (Def: DRQ5)

MB2 /1 \103 \M ISA : 01> .. 39> Test (IRQ3 Skip , MASTER# Skip)

#### **MB2.EXE**

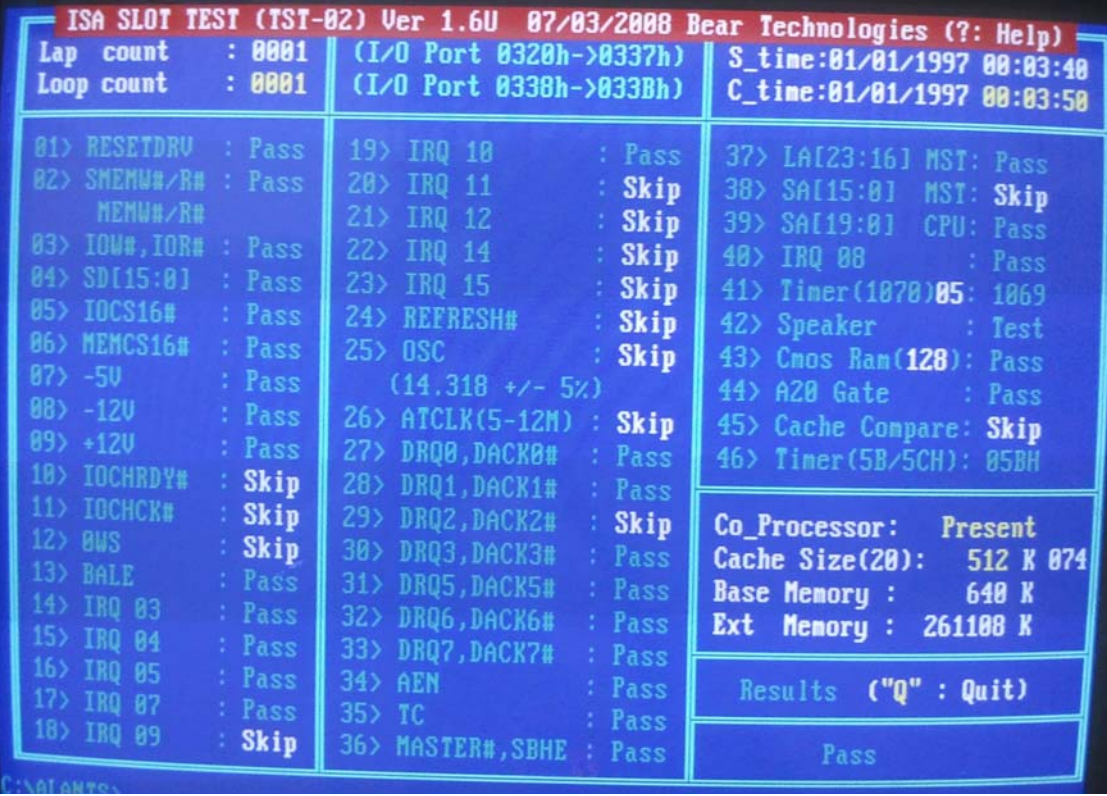

#### **CMOS.COM Syntax**

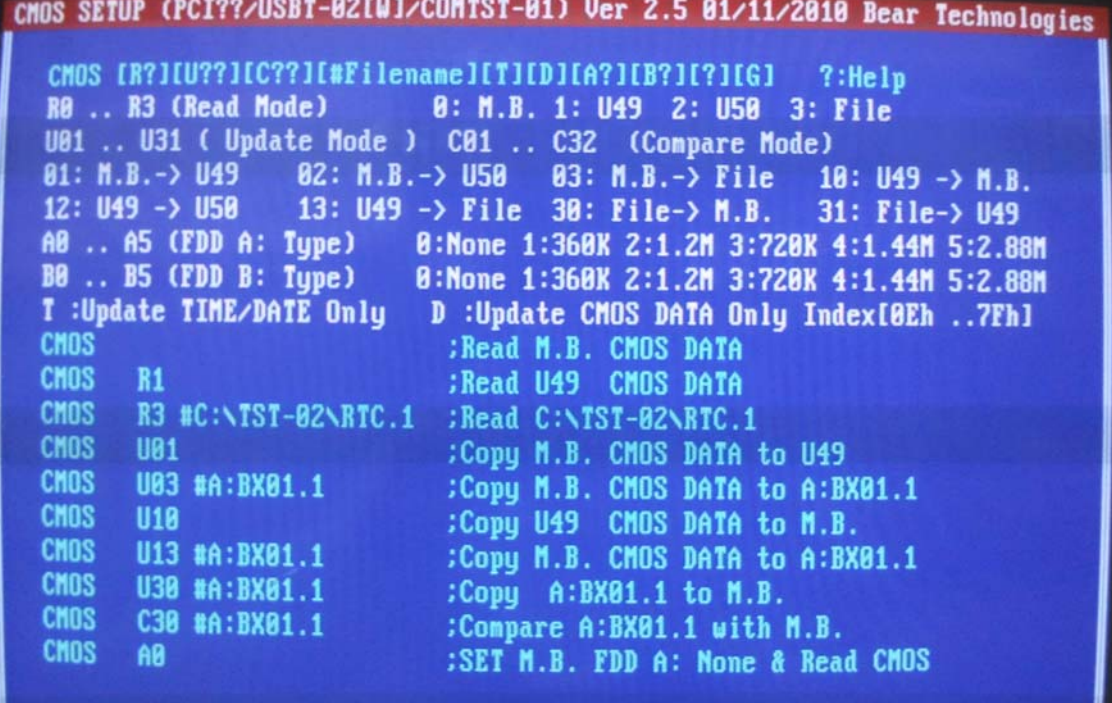

#### **CMOS.COM SETUP**

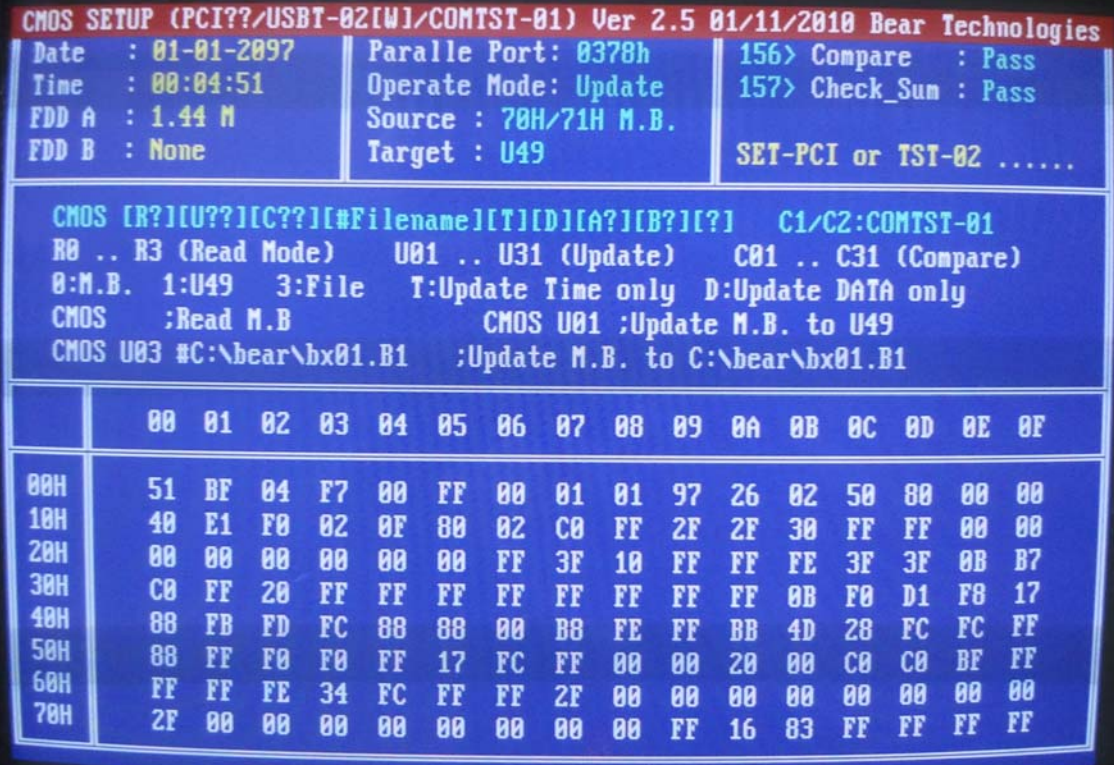

 $\vert$ 

# **Test Principle :**

### **A. Product Feature:**

● ISA Slot Test

+5V , -12V , +12V , -5V , SD[15:0] , IOW# , IOR# , MEMR# , MEMW# , SMEMR# , SMEMW# , IOCS16# , MEMCS16 , BALE , IRQ3 , IRQ4 , IRQ5 , IRQ7 , IRQ10 , IRQ11 , DRQ0 , DRQ1 , DRQ3 , DRQ4 , DRQ5 , DRQ6 , DRQ7 , AEN , TC , MASTER# , SBHE , SA[19:0] , LA[23:16]

## **B. Compatibility:**

 $\bullet$  MB, IPC

#### **D. Testing Procedure:**

- **1.** TST-03 Test Card Connect To ISA Slot
- **2.** Boot the screen to DOS platform
- **3.** Excute **MB2.EXE**

http://www.beartech.com.tw Bear Technologies TEL : (02)2649-9000